#### Lecture 15 **CUDA**

EEC 171 Parallel Architectures John Owens UC Davis

## Credits

- © John Owens / UC Davis 2008–9.
- This lecture is primarily derived from a tutorial at ASPLOS 2008 (March 2008) by David Luebke (NVIDIA Research), Michael Garland (NVIDIA Research), John Owens (UC Davis), and Kevin Skadron (NVIDIA Research/University of Virginia), with additional material from Mark Harris (NVIDIA Ltd.).

#### Performance beyond single thread ILP

- There can be much higher natural parallelism in some applications (e.g., database or scientific codes)
- Explicit Thread Level Parallelism or Data Level Parallelism
- Thread: process with own instructions and data
	- Thread may be a subpart of a parallel program ("thread"), or it may be an independent program ("process")
	- Each thread has all the state (instructions, data, PC, register state, and so on) necessary to allow it to execute
- Data Level Parallelism: Perform identical operations on data, and (possibly) lots of data
- Today is going to be a little confusing about the word "thread". Sorry.

# Continuum of Granularity

- "Coarse"
	- Each processor is more powerful
	- Usually fewer processors
	- Communication is more expensive between processors
	- Processors are more loosely coupled
	- Tend toward MIMD
- "Fine"
	- Each processor is less powerful
	- Usually more processors
	- Communication is cheaper between processors
	- Processors are more tightly coupled
	- Tend toward SIMD

## "If you were plowing a field, which would you rather use? Two strong oxen or 1024 chickens?"

—Seymour Cray

## ILP vs. DLP

- "SIMD is about exploiting parallelism in the data stream, while superscalar SISD is about exploiting parallelism in the instruction stream."
- What we learned last week:
	- SIMD instructions in microprocessors (MMX, SSE, etc.)
	- Vector and massively parallel machines
- Today: NVIDIA GPUs as a data-parallel processor
	- NVIDIA G80 (GeForce 8000 family)
	- NVIDIA CUDA (programming environment)

## Motivation for Today

- SIMD instructions in microprocessors are good ... but they're only 4 wide
- Some applications have more data parallelism than 4
- How do we design hardware and software to take advantage of massive data parallelism?

### Why is data-parallel computing fast?

- The GPU is specialized for compute-intensive, highly parallel computation (exactly what graphics rendering is about)
	- So, more transistors can be devoted to data processing rather than data caching and flow control

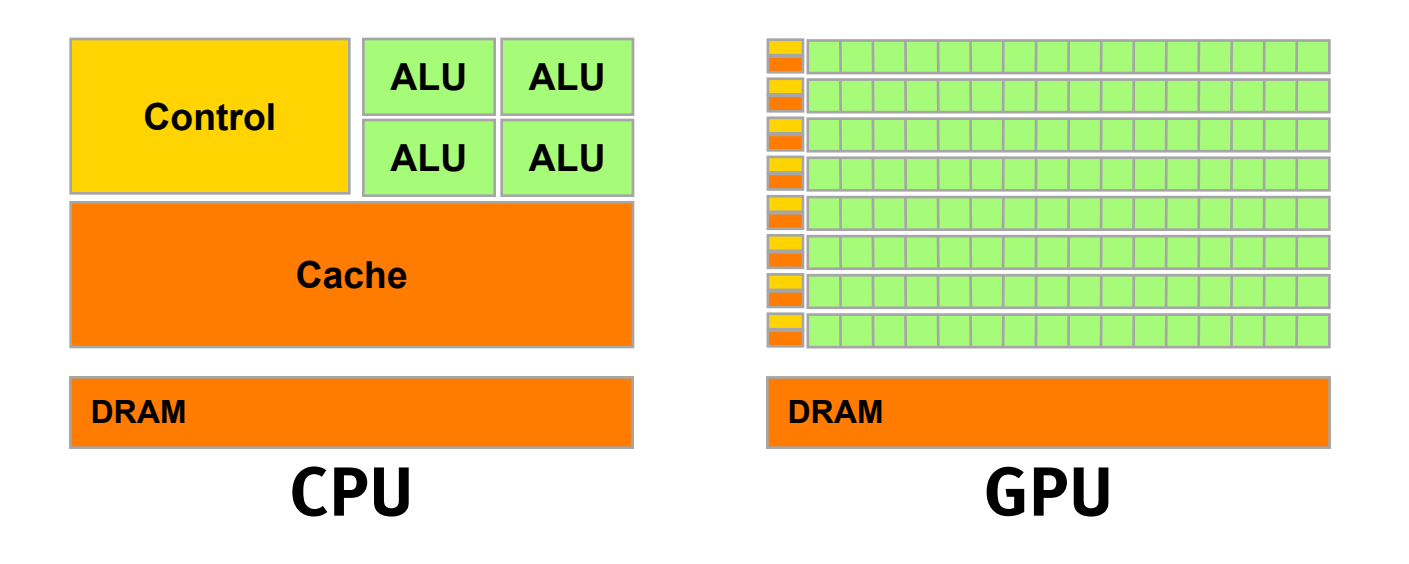

### Recent GPU Performance Trends

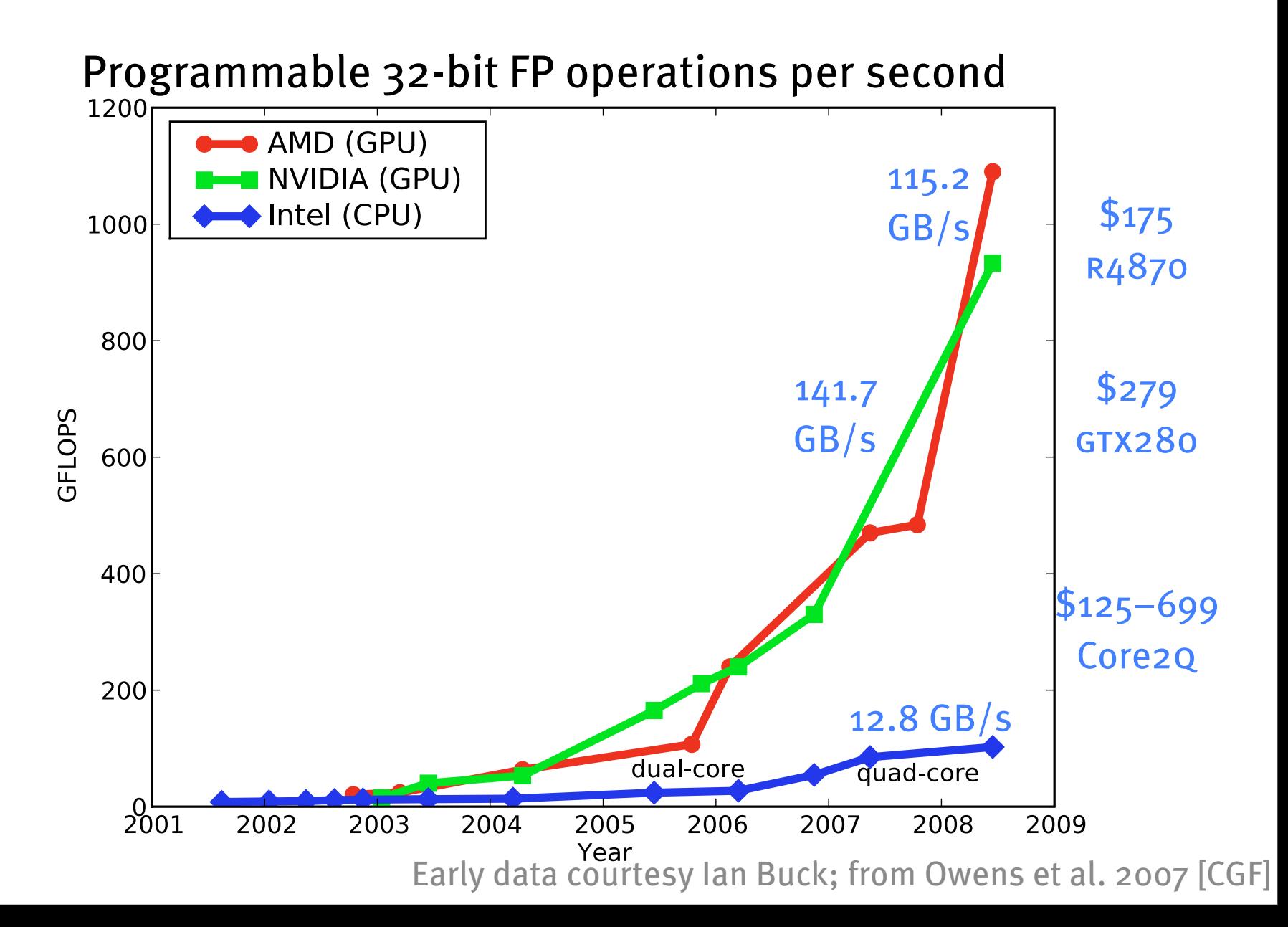

#### **Successes on NVIDIA GPUs**

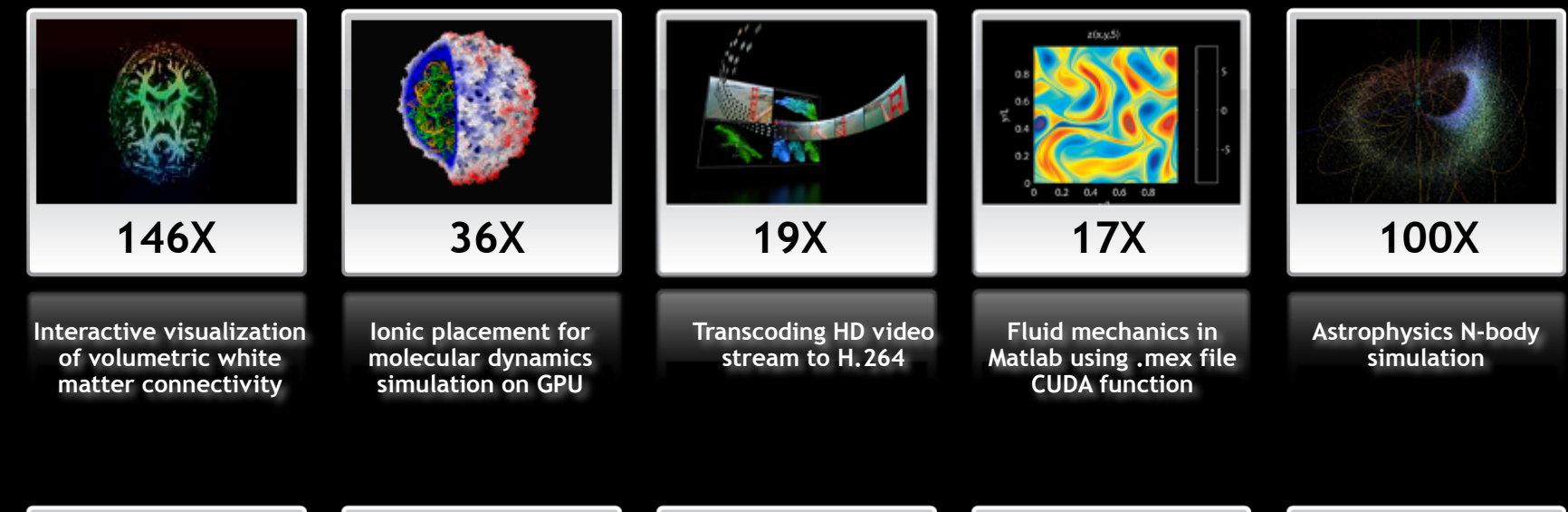

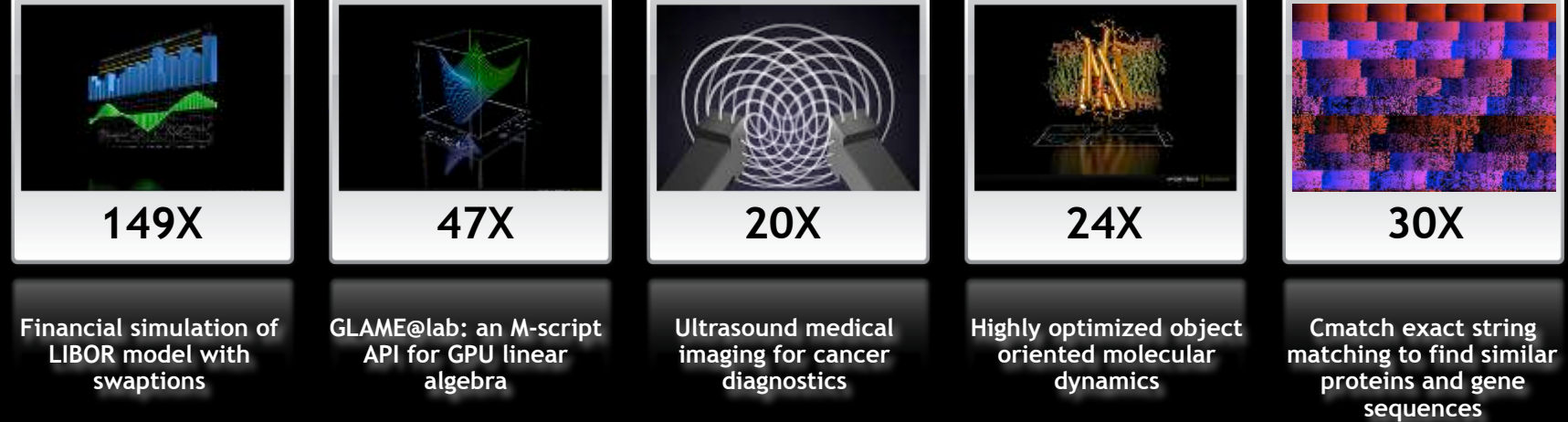

#### **[courtesy David Luebke, NVIDIA]**

Programming Model: A Massively Multi-threaded Processor

- Move data-parallel application portions to the GPU
- Differences between GPU and CPU threads
	- Lightweight threads
	- GPU supports 1000s of threads
- Today:
	- GPU hardware
	- CUDA programming environment

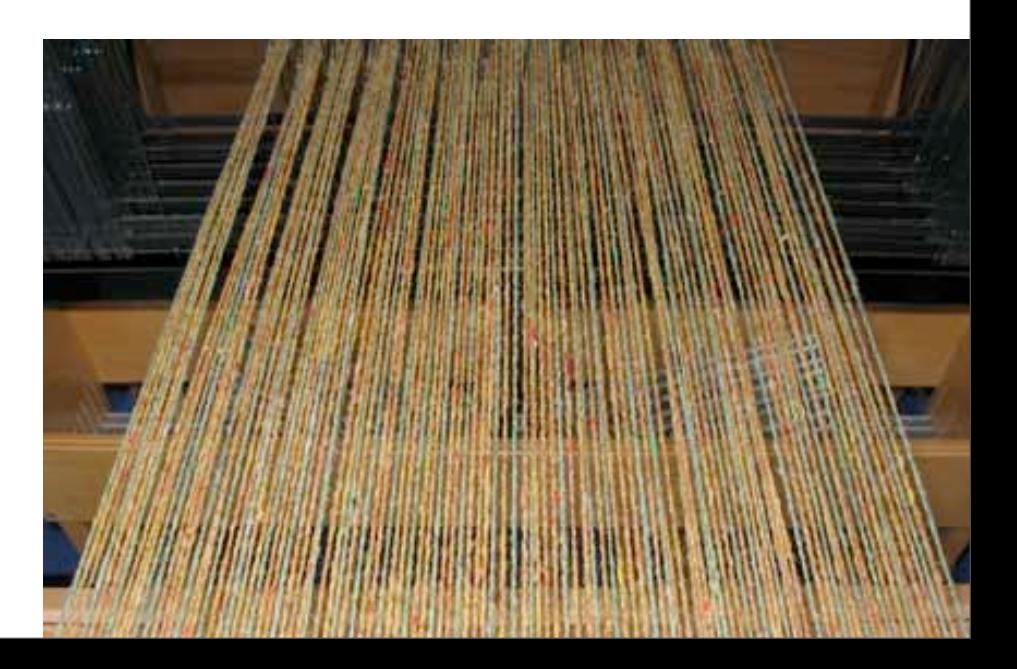

# Big Idea #1

- One thread per data element.
- Doesn't this mean that large problems will have millions of threads?

## Big Idea #2

- Write one program.
- That program runs on ALL threads in parallel.
- Terminology here is "SIMT": single-instruction, multiple-thread.
	- Roughly: SIMD means many threads run in lockstep; SIMT means that some divergence is allowed

## CUDA Kernels and Threads

- Parallel portions of an application are executed on the device as kernels Definitions:
	- One SIMT kernel is executed at a time
	- Many threads execute each kernel
- Differences between CUDA and CPU threads
	- CUDA threads are extremely lightweight
		- Very little creation overhead
		- Instant switching
	- CUDA *must* use 1000s of threads to achieve efficiency
		- Multi-core CPUs can use only a few

*Device =* GPU; *Host* = CPU *Kernel* = function that runs on the device

# Graphics Programs

Features

- Millions of instructions
- Full integer and bit instructions
- No limits on branching, looping

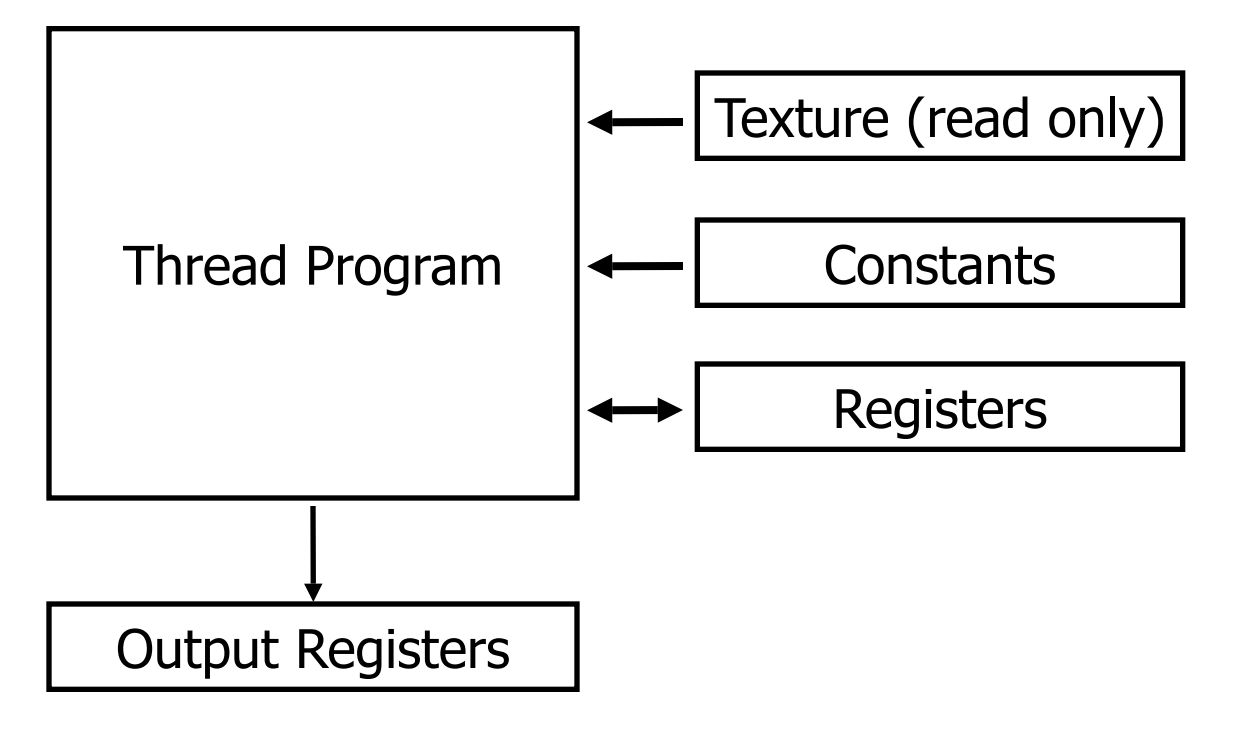

# General-Purpose Programs

- 1D, 2D, or 3D thread ID allocation
- Fully general load/store to GPU memory: Scatter/ Gather

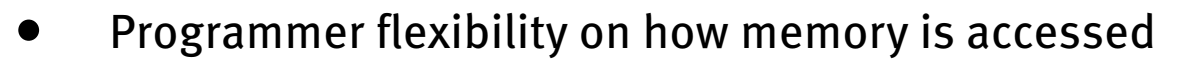

• Untyped, not limited to fixed texture types

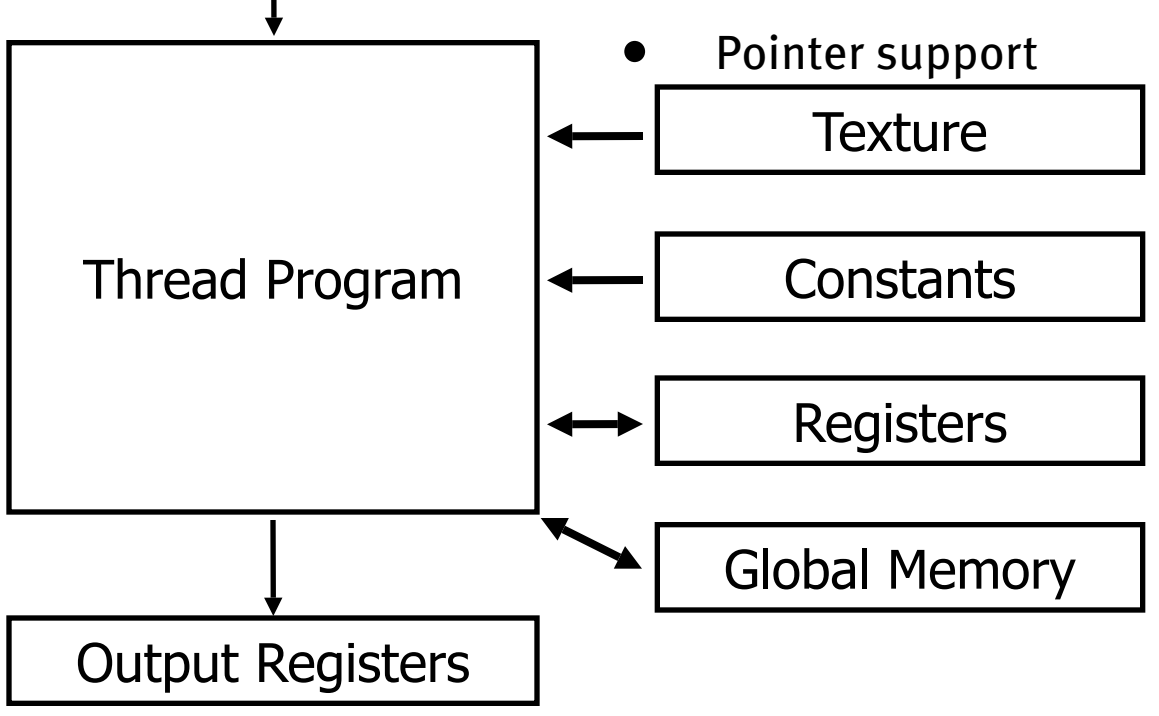

Thread Number

#### Parallel Data Cache Features

- Dedicated on-chip memory
- Shared between threads for inter-thread communication
- Explicitly managed • As fast as registers Thread Program Output Registers **Constants Texture** Registers Thread Number Global Memory Parallel Data Cache

# Parallel Data Cache

Addresses a fundamental problem of stream computing

Bring the data closer to the ALU

- •Stage computation for the parallel data cache
- •Minimize trips to external memory
- •Share values to minimize overfetch and computation
- •Increases arithmetic intensity by keeping data close to the processors
- User managed generic memory, threads read/write arbitrarily

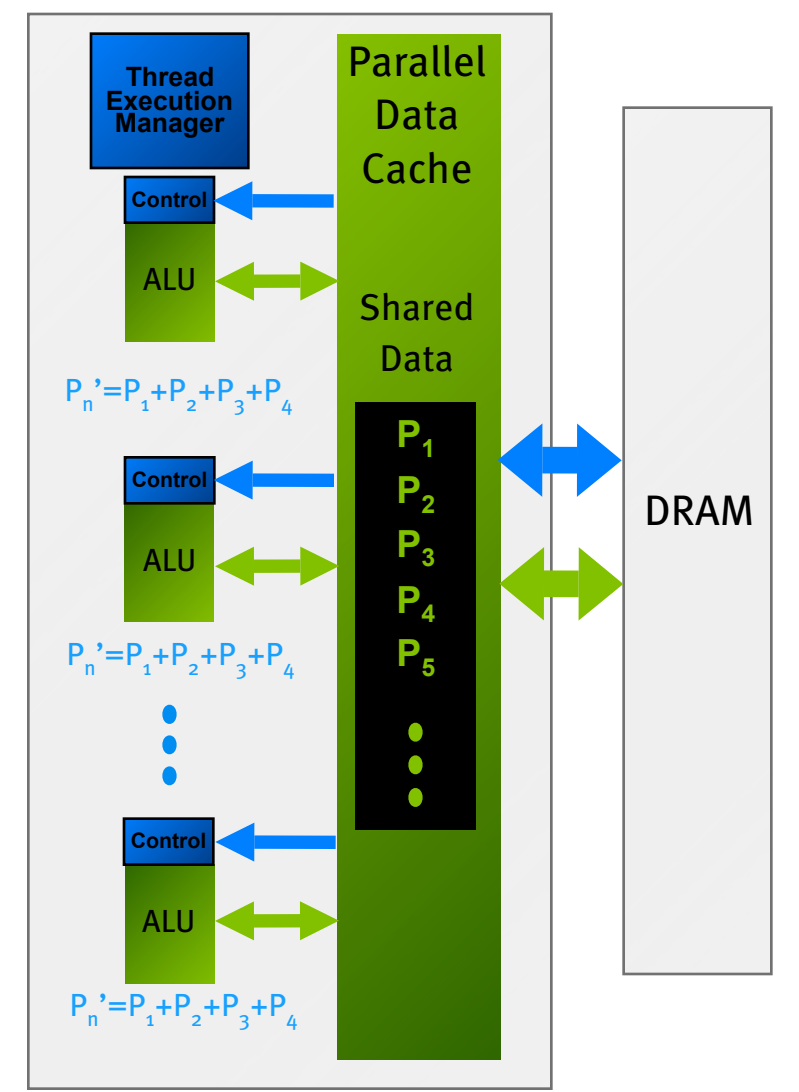

#### Parallel execution through cache

# GPU Computing

- Processors execute computing threads
- Thread Execution Manager issues threads

**Input Assembler**

**Host**

- 128 Thread Processors
- Parallel Data Cache accelerates processing

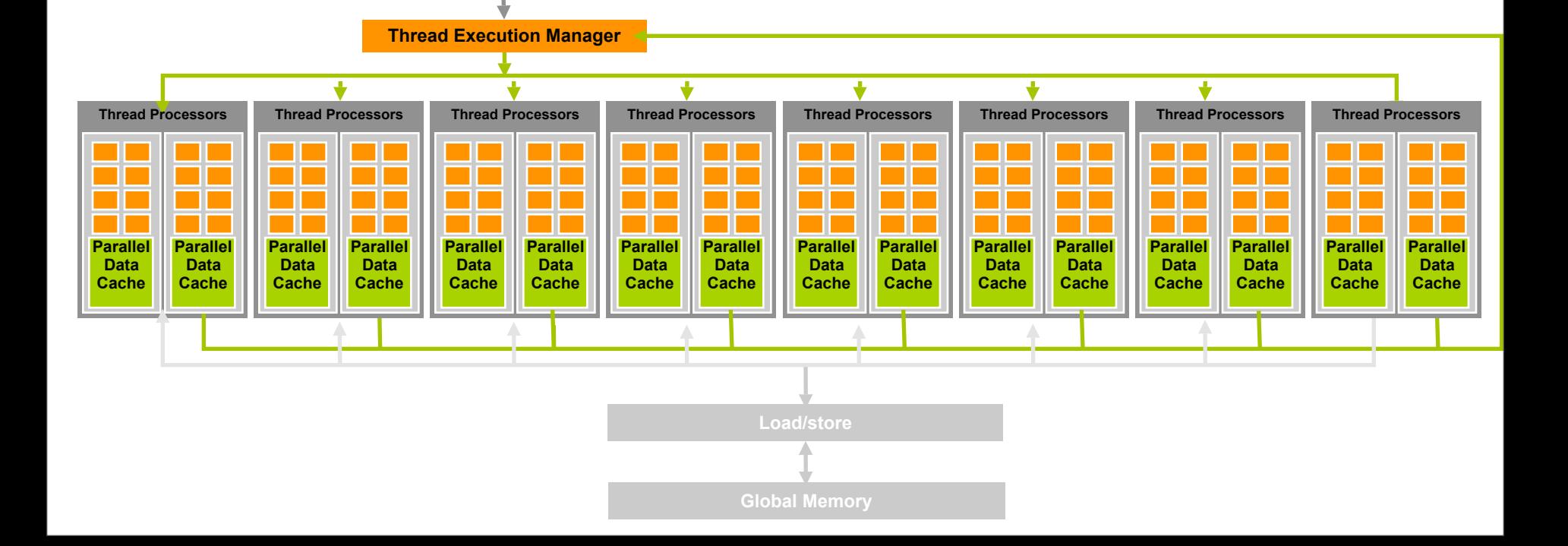

## SM Multithreaded Multiprocessor

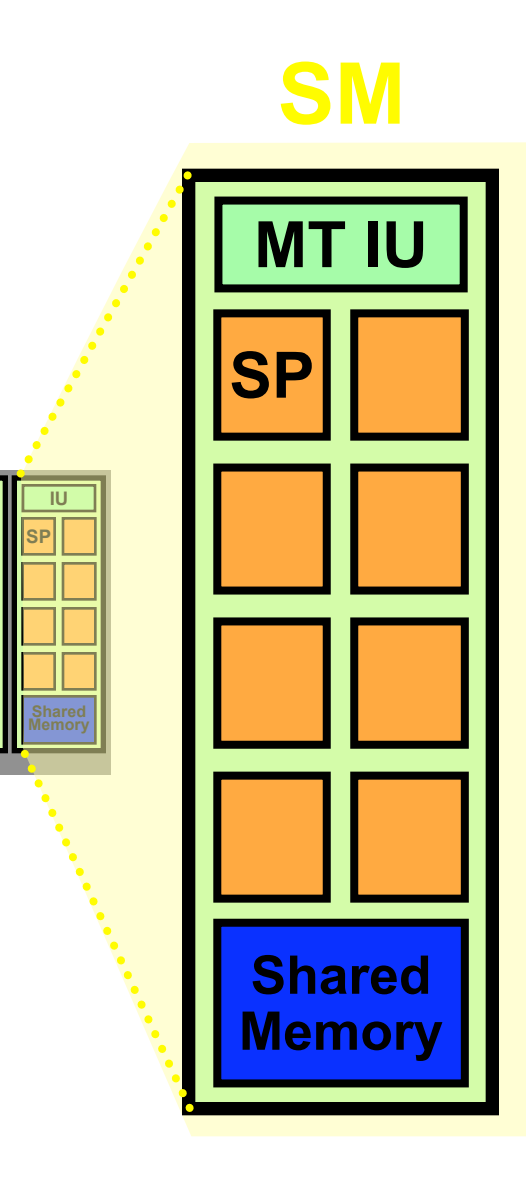

**SP**

**IU**

**Shared Memory**

- **• Each SM runs a** *block* **of threads**
- SM has 8 SP Thread Processors
	- 32 GFLOPS peak at 1.35 GHz
	- IEEE 754 32-bit floating point
- Scalar ISA
	- Up to 768 threads, hardware multithreaded
- 16KB Shared Memory
	- Concurrent threads share data
	- Low latency load/store

# Big Idea #3

- Latency hiding.
	- It takes a long time to go to memory.
	- So while one set of threads is waiting for memory ...
	- ... run another set of threads during the wait.
		- In practice, 32 threads run in a "warp" and an efficient program usually has 128–256 threads in a block.

## Scaling the Architecture

- Same program
- Scalable performance

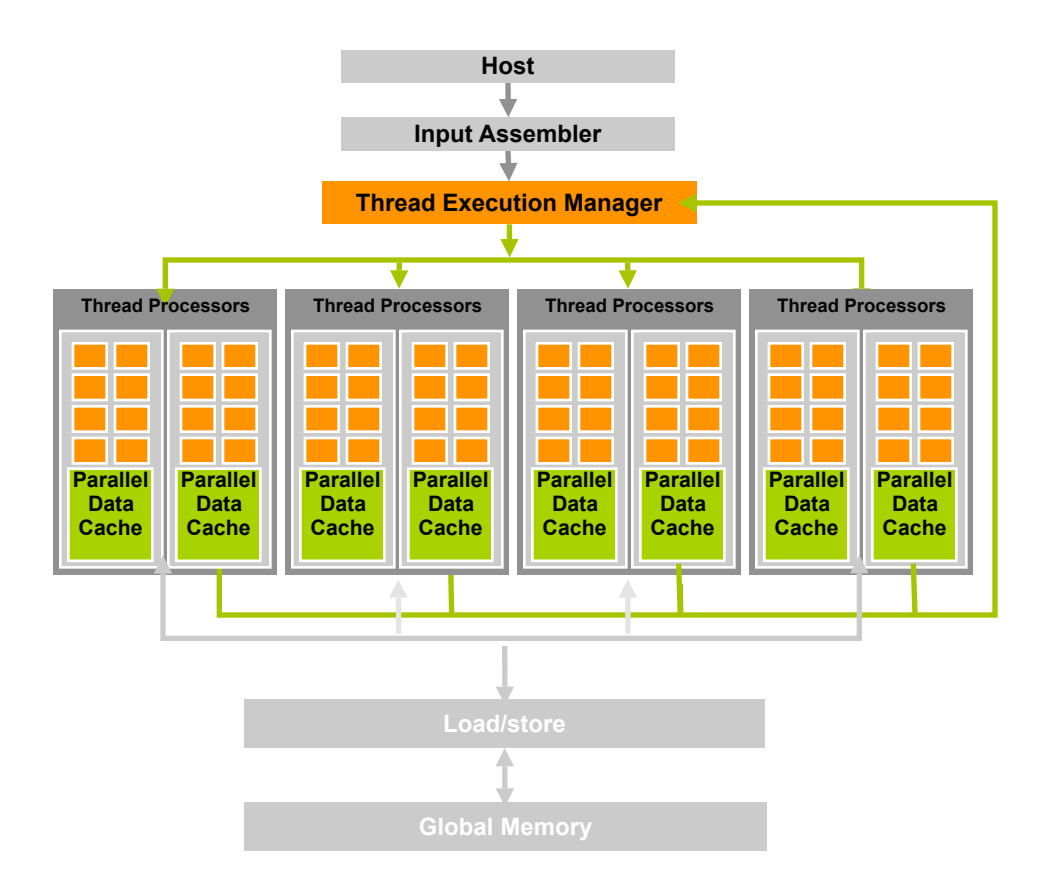

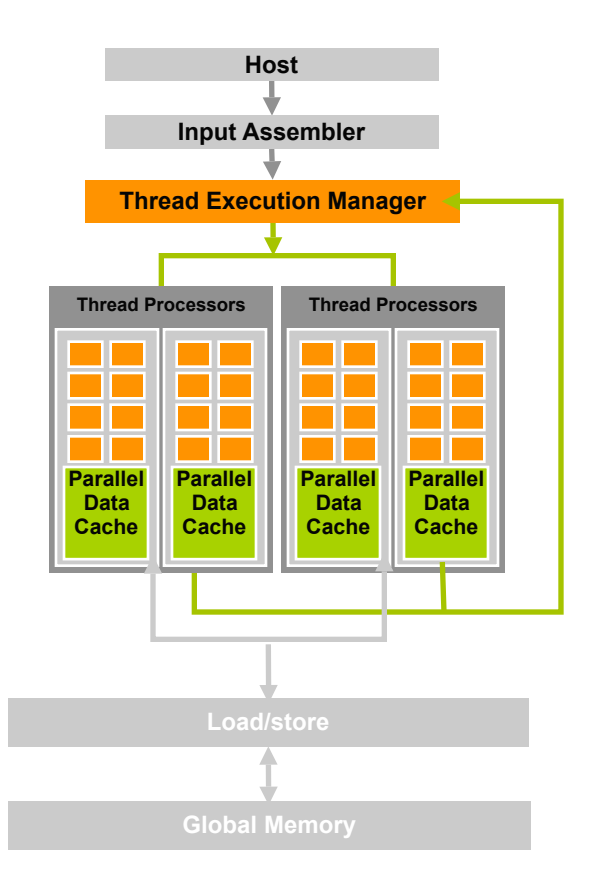

## HW Goal: Scalability

- Scalable execution
	- Program must be insensitive to the number of cores
	- Write one program for any number of SM cores
	- Program runs on any size GPU without recompiling

- Hierarchical execution model
	- Decompose problem into sequential steps (kernels)
	- Decompose kernel into computing parallel blocks
	- Decompose block into computing parallel threads
- This is very important.
- Hardware distributes *independent* blocks to SMs as available

#### Programming Model: A Highly Multi-threaded Coprocessor

- The GPU is viewed as a compute device that:
	- Is a coprocessor to the CPU or host
	- Has its own DRAM (device memory)
	- Runs many threads in parallel
- Data-parallel portions of an application execute on the device as *kernels* that run many cooperative threads in parallel
- Differences between GPU and CPU threads
	- GPU threads are extremely lightweight
		- Very little creation overhead
	- GPU needs 1000s of threads for full efficiency
		- Multi-core CPU needs only a few

## CUDA Software Development Kit

**CUDA Optimized Libraries: math.h, FFT, BLAS, …**

**Integrated CPU + GPU C Source Code**

#### **NVIDIA C Compiler**

**Debugger**

**NVIDIA Assembly for Computing (PTX) CPU Host Code**

**CUDA**

**Driver** 

**Profiler Standard C Compiler**

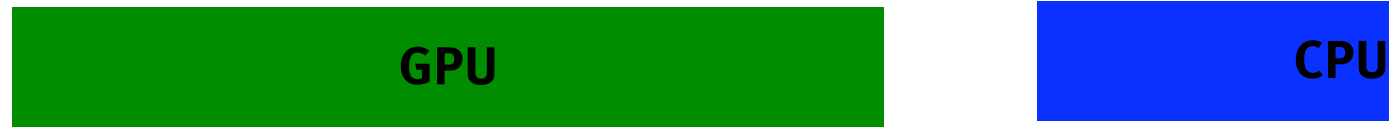

## Compiling CUDA for GPUs

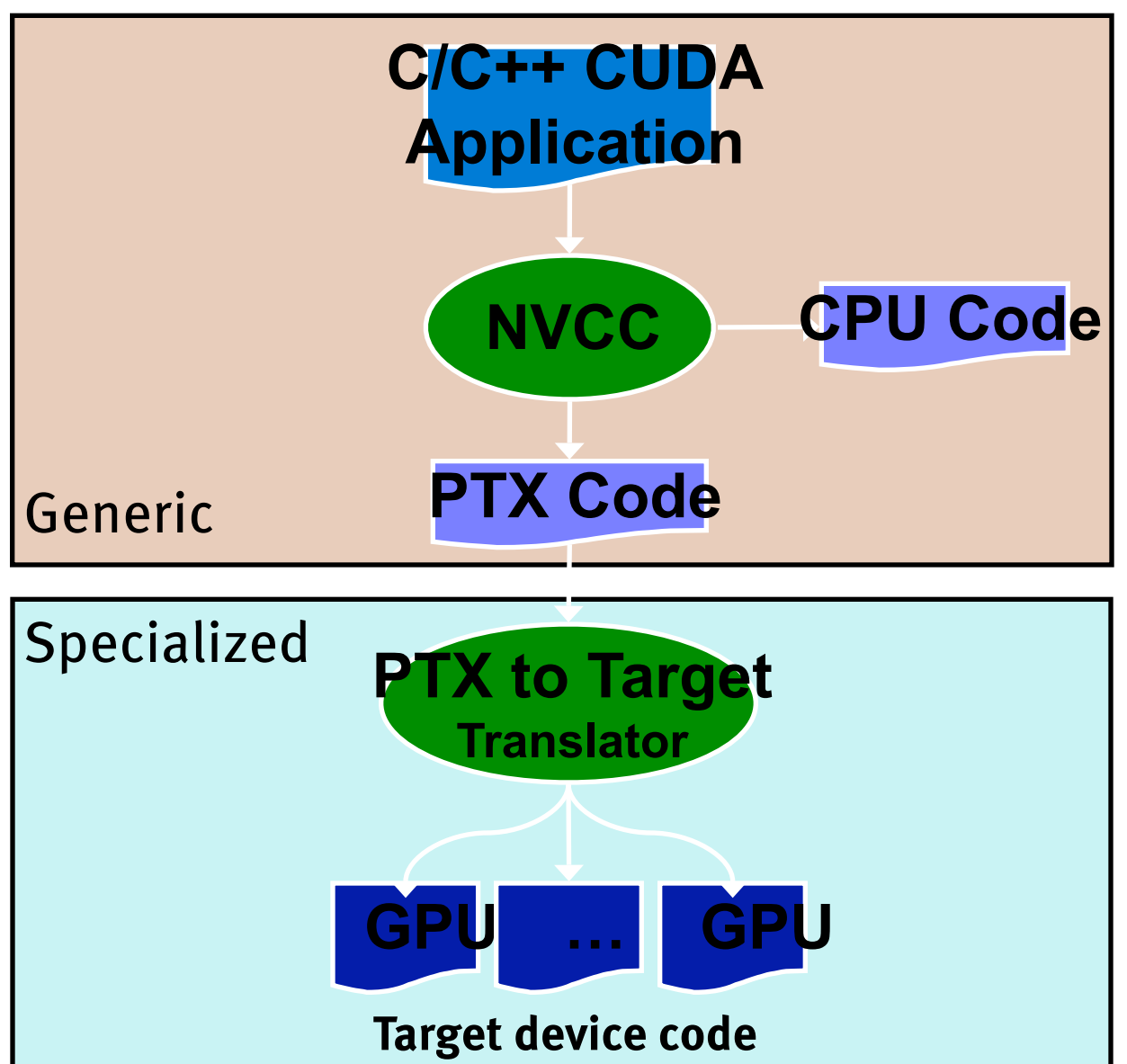

#### Programming Model (SPMD + SIMD): Thread Batching

- A kernel is executed as a grid of thread blocks
- A thread block is a batch of threads that can cooperate with each other by:
	- Efficiently sharing data through shared memory
	- Synchronizing their execution
		- For hazard-free shared memory accesses
- Two threads from two different blocks cannot cooperate
	- Blocks are *independent*

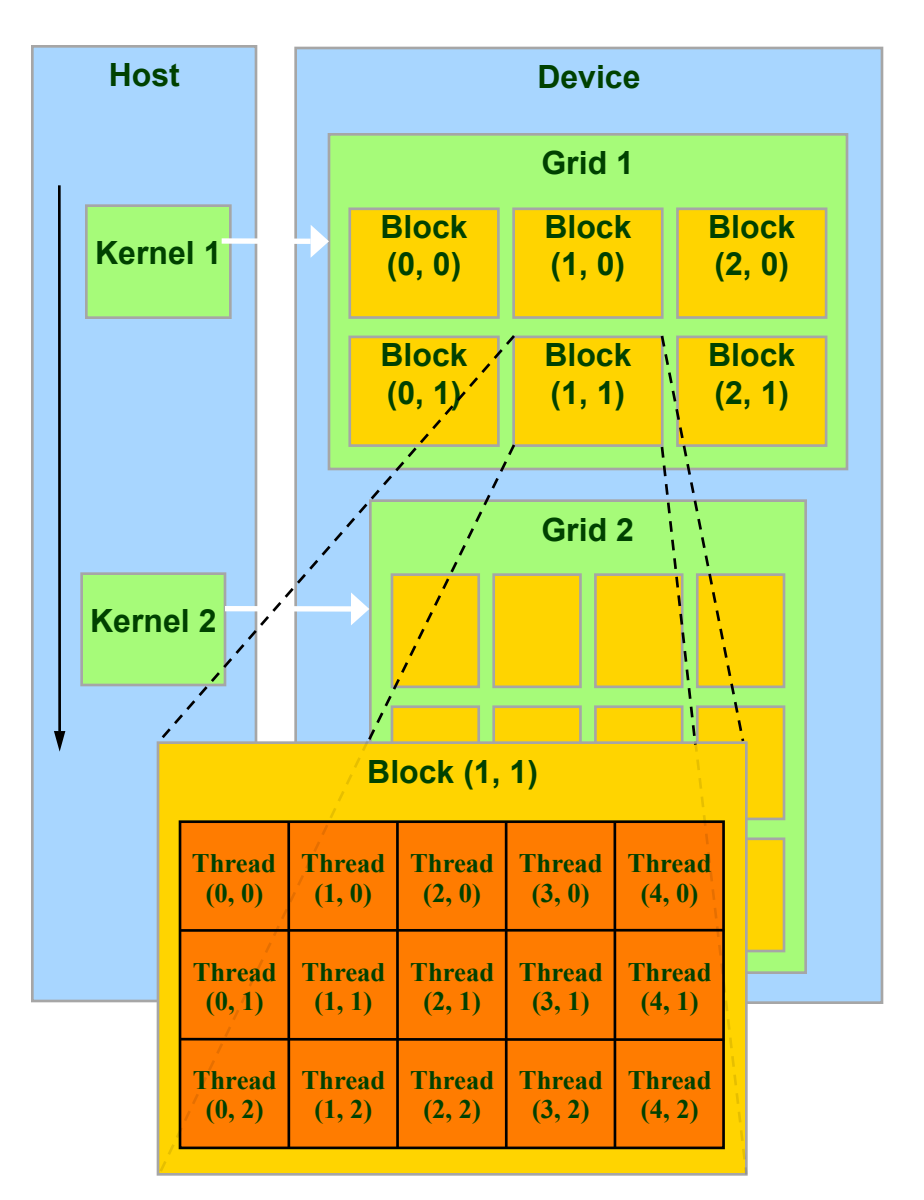

## Execution Model

- Kernels are launched in grids
	- One kernel executes at a time
- A block executes on one multiprocessor
	- Does not migrate
- Several blocks can reside concurrently on one multiprocessor (SM)
	- Control limitations (of G8X/G9X GPUs):
		- At most 8 concurrent blocks per SM
		- At most 768 concurrent threads per SM
	- Number is further limited by SM resources
		- Register file is partitioned among all resident threads
		- Shared memory is partitioned among all resident thread blocks

## Execution Model

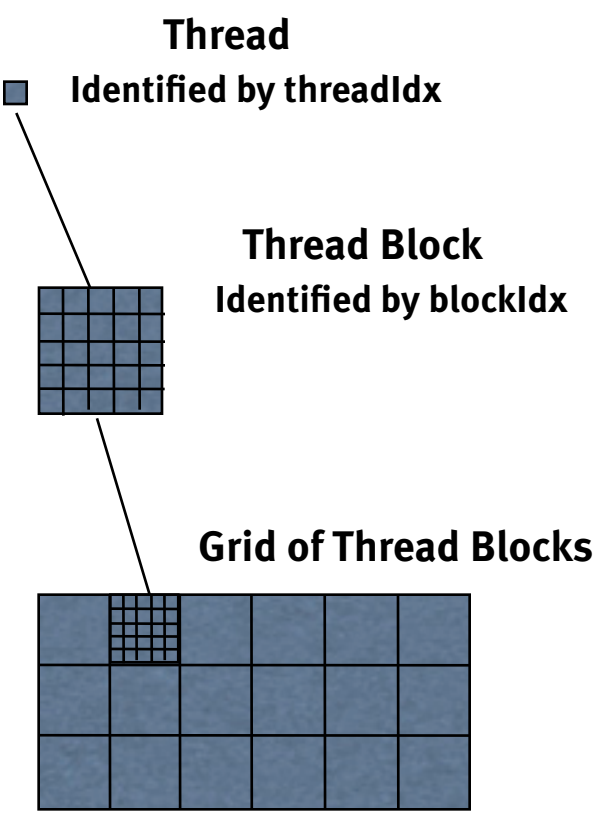

**Result data array**

#### Multiple levels of parallelism

- Thread block
	- Up to 512 threads per block
	- Communicate through shared memory
	- Threads guaranteed to be resident
	- **• threadIdx, blockIdx**
	- **• \_\_syncthreads()**
- Grid of thread blocks
	- **• f<<<nblocks, nthreads>>>(a,b,c)**

## Divergence in Parallel Computing

- Removing divergence pain from parallel programming
- SIMD Pain
	- User required to SIMD-ify
	- User suffers when computation goes divergent
- GPUs: Decouple execution width from programming model
	- Threads can diverge freely
	- Inefficiency only when divergence exceeds native machine width
	- Hardware managed
	- Managing divergence becomes performance optimization
	- **Scalable**

## CUDA Design Goals

- Scale to 100's of cores, 1000's of parallel threads
- Let programmers focus on parallel algorithms
	- *not* mechanics of a parallel programming language
- Enable heterogeneous systems (i.e., CPU+GPU)
	- CPU & GPU are separate devices with separate DRAMs

### Key Parallel Abstractions in CUDA

• Hierarchy of concurrent threads

• Lightweight synchronization primitives

• Shared memory model for cooperating threads

## Hierarchy of concurrent threads

- Parallel *kernels* composed of many threads
	- all threads execute the same sequential program
	- (This is "SIMT")
- Threads are grouped into *thread blocks*
	- threads in the same block can cooperate
- Threads/blocks have unique IDs
	- Each thread knows its "address" (thread/block ID)

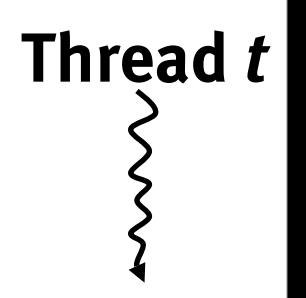

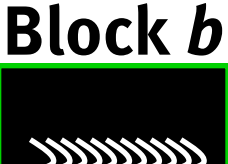

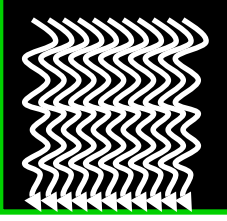

## CUDA: Programming GPU in C

- Philosophy: provide minimal set of extensions necessary to expose power
- Declaration specifiers to indicate where things live

 **\_\_global\_\_ void KernelFunc(...); //** kernel callable from host **device** void DeviceFunc(...); // function callable on device **device** int GlobalVar; // variable in device memory shared int SharedVar; // shared within thread block

- Extend function invocation syntax for parallel kernel launch **KernelFunc<<<500, 128>>>(...); // launch 500 blocks w/ 128 threads each**
- Special variables for thread identification in kernels **dim3 threadIdx; dim3 blockIdx; dim3 blockDim; dim3 gridDim;**
- Intrinsics that expose specific operations in kernel code **\_\_syncthreads(); //** barrier synchronization within kernel

## CUDA: Features available on GPU

• Standard mathematical functions

**sinf**, **powf**, **atanf**, **ceil**, **min**, **sqrtf**, etc.

- Atomic memory operations (not in the class hw) **atomicAdd**, **atomicMin**, **atomicAnd**, **atomicCAS**, etc.
- Texture accesses in kernels

**texture<float,2> my\_texture; //** declare texture reference

**float4 texel = texfetch(my\_texture, u, v);**

- Compute vector sum  $C = A+B$  means:
- $n = length(C)$
- for  $i = 0$  to n-1:
	- $C[i] = A[i] + B[i]$
- So  $C[0] = A[0] + B[0], C[1] = A[1] + B[1],$  etc.

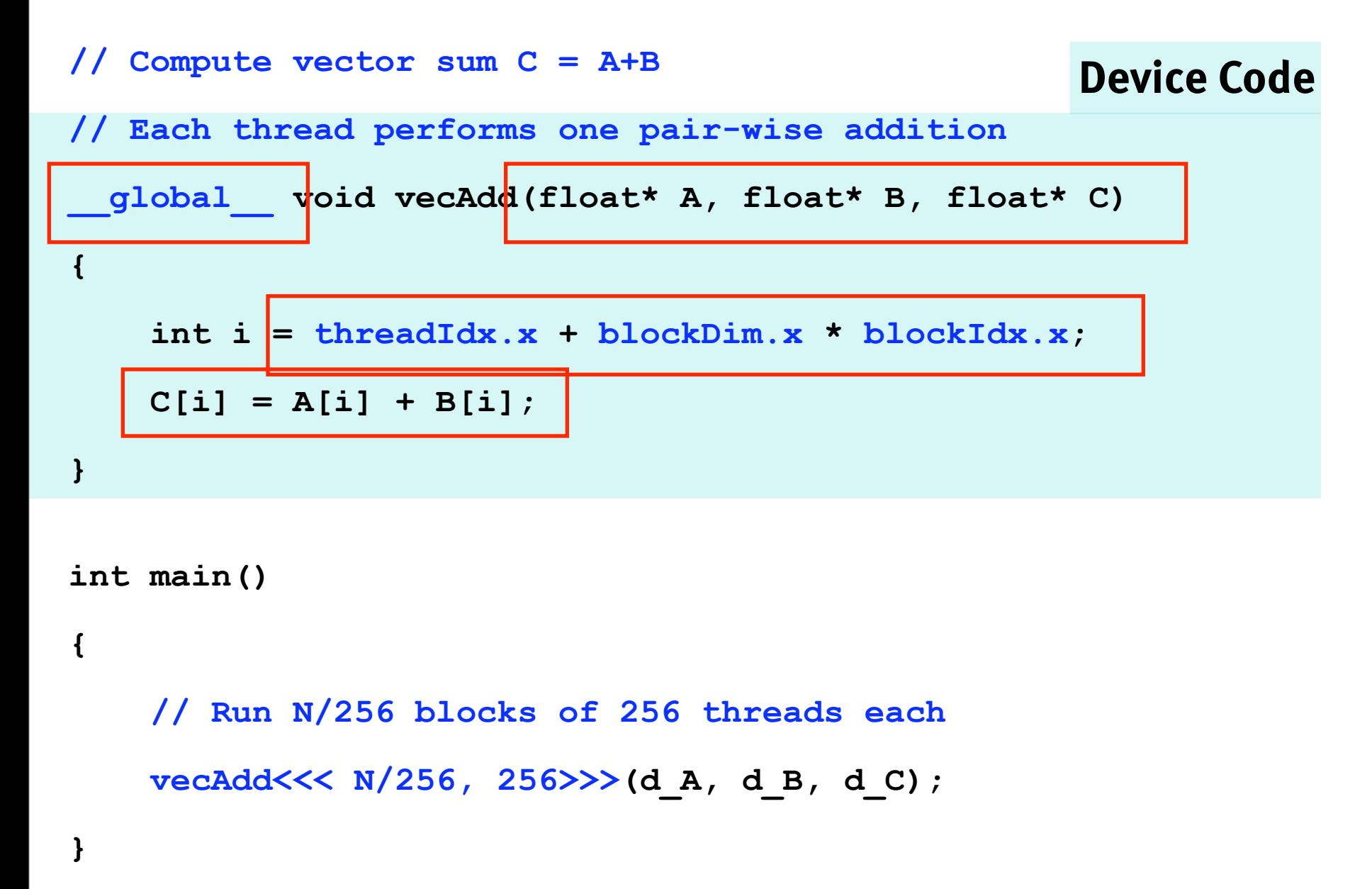

```
// Compute vector sum C = A+B
// Each thread performs one pair-wise addition
  __global__ void vecAdd(float* A, float* B, float* C)
{
     int i = threadIdx.x + blockDim.x * blockIdx.x;
     C[i] = A[i] + B[i];
}
int main()
{
     // Run N/256 blocks of 256 threads each
     vecAdd<<< N/256, 256>>>(d_A, d_B, d_C);
                                                      Host Code
```
## Synchronization of blocks

• Threads within block may synchronize with *barriers*

```
 … Step 1 …
 __syncthreads();
… Step 2 …
```
- Blocks *coordinate* via atomic memory operations
	- e.g., increment shared queue pointer with *atomicInc()*
- Implicit barrier between *dependent kernels*

vec minus<<<nblocks, blksize>>>(a, b, c); vec dot<<<nblocks, blksize>>>(c, c);

## What is a thread?

- Independent thread of execution
	- has its own PC, variables (registers), processor state, etc.
	- no implication about how threads are scheduled
- CUDA threads might be *physical* threads
	- as on NVIDIA GPUs
- CUDA threads might be *virtual* threads
	- might pick 1 block  $=$  1 physical thread on multicore CPU
	- Very interesting recent research on this topic

## What is a thread block?

- Thread block = *virtualized multiprocessor*
	- freely choose processors to fit data
	- freely customize for each kernel launch
- Thread block = a (data) *parallel task*
	- all blocks in kernel have the same entry point
	- but may execute any code they want
- Thread blocks of kernel must be *independent* tasks
	- program valid for *any interleaving* of block executions

## Blocks must be independent

- Any possible interleaving of blocks should be valid
	- presumed to run to completion without pre-emption
	- can run in any order
	- can run concurrently OR sequentially
- Blocks may coordinate but not synchronize
	- shared queue pointer: OK
	- shared lock: BAD … can easily deadlock
- Independence requirement gives *scalability*

# Big Idea #4

- Organization into independent blocks allows scalability / different hardware instantiations
	- If you organize your kernels to run over many blocks ...
	- ... the same code will be efficient on hardware that runs one block at once and on hardware that runs many blocks at once

## Levels of parallelism

- Thread parallelism
	- each thread is an independent thread of execution
- Data parallelism
	- across threads in a block
	- across blocks in a kernel
- Task parallelism
	- different blocks are independent
	- independent kernels

## Memory model

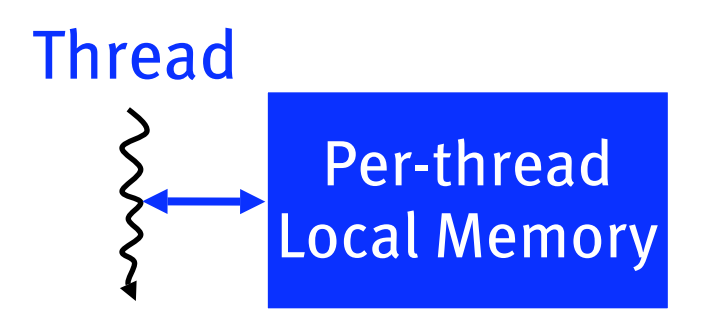

#### Block

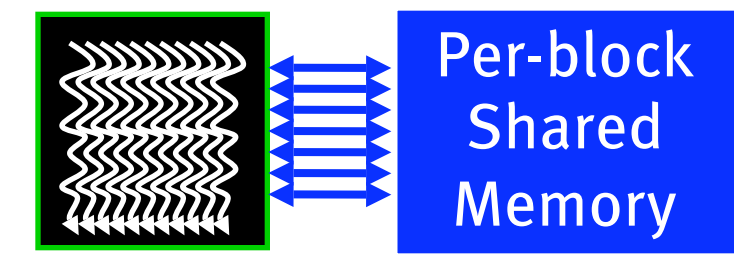

## Using per-block shared memory

- Variables shared across block
	- shared int \*begin, \*end;

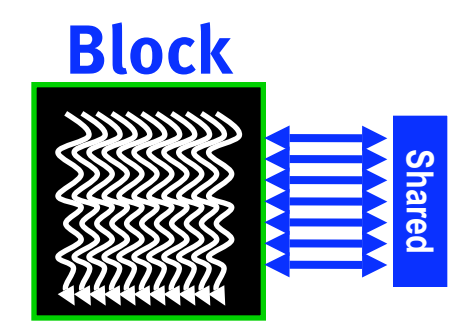

• Scratchpad memory

**\_\_shared\_\_ int scratch[blocksize];**

 **scratch[threadIdx.x] = begin[threadIdx.x]; // … compute on scratch values … begin[threadIdx.x] = scratch[threadIdx.x];**

• Communicating values between threads

```
 scratch[threadIdx.x] = begin[threadIdx.x];
  __syncthreads();
int left = scratch[threadIdx.x - 1];
```
## Memory model

#### **Kernel 0**

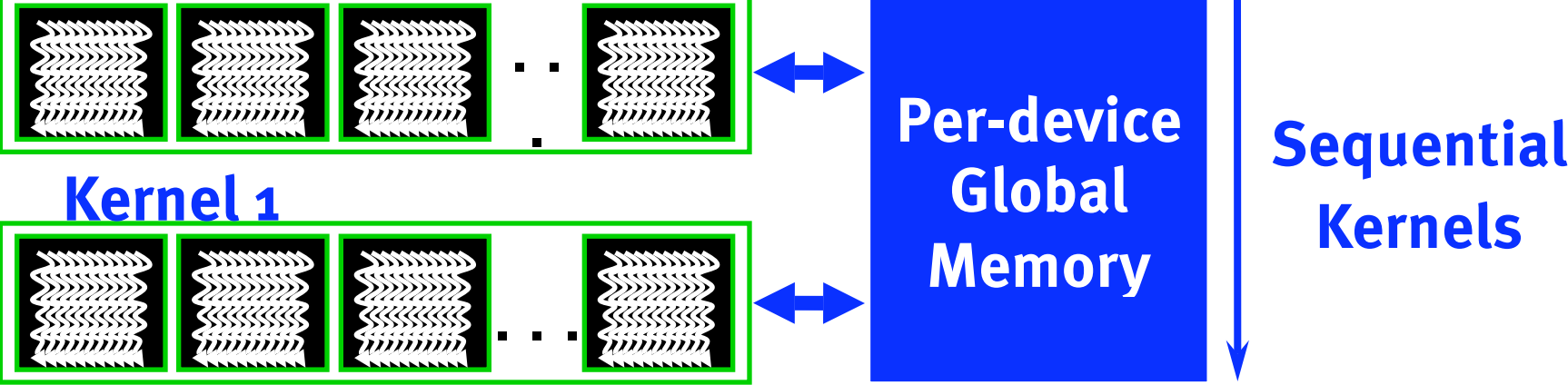

# **Kernels**

## Memory model

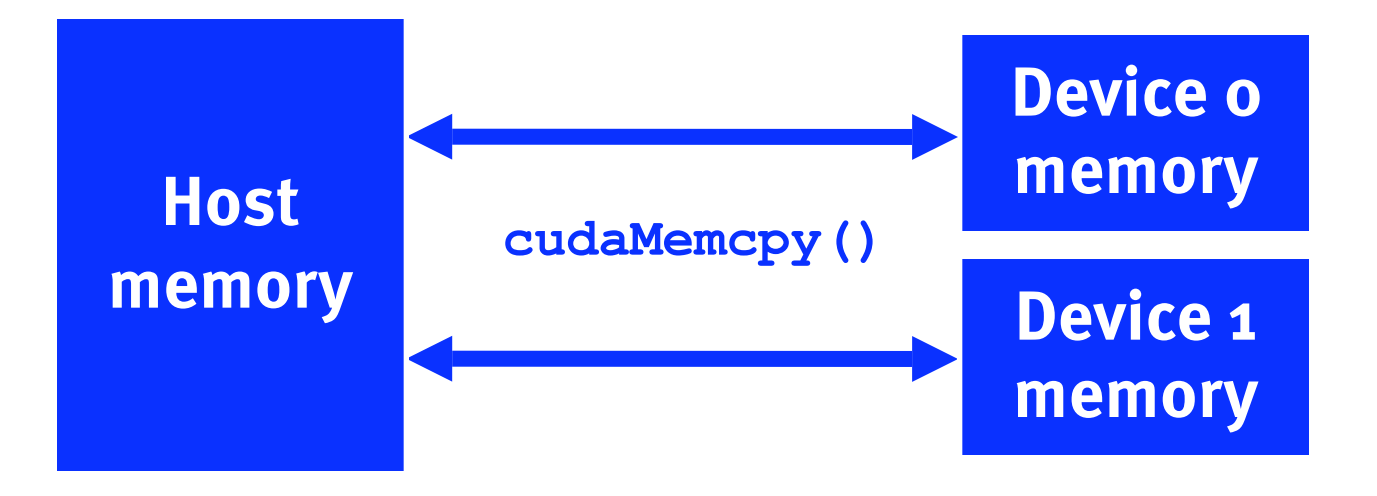

## CUDA: Runtime support

Explicit memory allocation returns pointers to GPU memory

```
cudaMalloc(), cudaFree()
```
• Explicit memory copy for host  $\leftrightarrow$  device, device  $\leftrightarrow$  device

```
cudaMemcpy(), cudaMemcpy2D(), ...
```
• Texture management

**cudaBindTexture()**, **cudaBindTextureToArray()**, ...

• OpenGL & DirectX interoperability

**cudaGLMapBufferObject()**, **cudaD3D9MapVertexBuffer()**, …

- **// Compute vector sum C = A+B**
- **// Each thread performs one pair-wise addition**

```
__global__ void vecAdd(float* A, float* B, float* C){
   int i = threadIdx.x + blockDim.x * blockIdx.x;
```

```
 C[i] = A[i] + B[i];
```
**}**

**}**

**int main(){**

 **// Run N/256 blocks of 256 threads each vecAdd<<< N/256, 256>>>(d\_A, d\_B, d\_C);**

#### Example: Host code for **vecAdd**

**// allocate and initialize host (CPU) memory**

float \*h A = ..., \*h B = ...;

**// allocate device (GPU) memory**

**float \*d\_A, \*d\_B, \*d\_C;**

**cudaMalloc( (void\*\*) &d\_A, N \* sizeof(float)); cudaMalloc( (void\*\*) &d\_B, N \* sizeof(float));**

**cudaMalloc( (void\*\*) &d\_C, N \* sizeof(float));**

**// copy host memory to device**

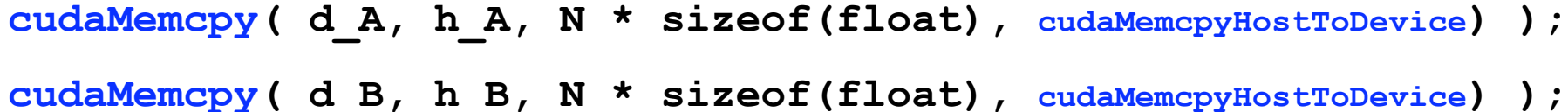

**// execute the kernel on N/256 blocks of 256 threads each vecAdd<<<N/256, 256>>>(d\_A, d\_B, d\_C);**

## Example: Parallel Reduction

• Summing up a sequence with 1 thread:

 **int sum = 0;**

 **for(int i=0; i<N; ++i) sum += x[i];**

- Parallel reduction builds a summation tree
	- each thread holds 1 element
	- stepwise partial sums
	- *<sup>n</sup>* threads need log *n* steps
	- one possible approach: Butterfly pattern

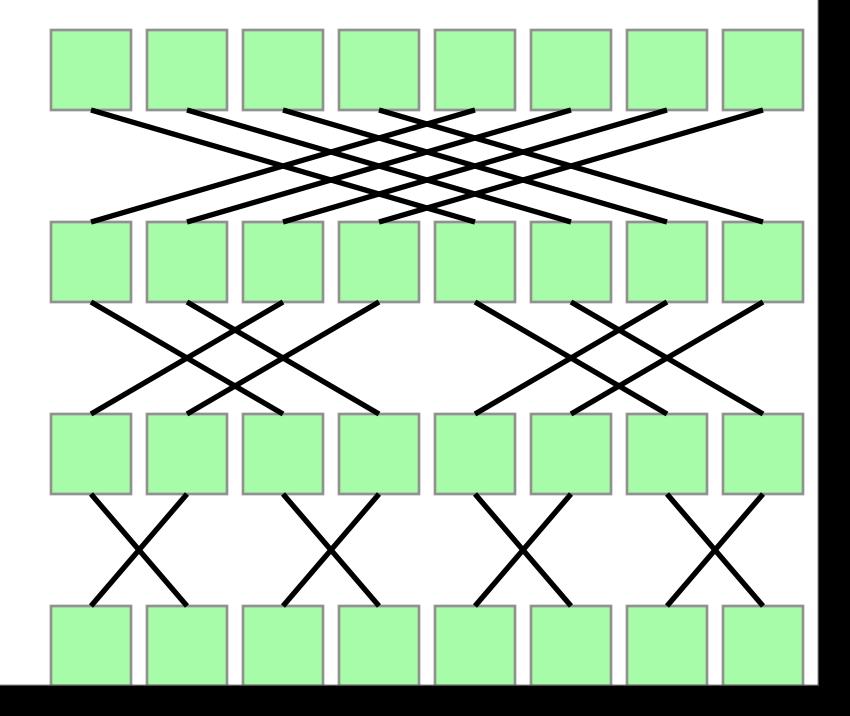

## Example: Parallel Reduction

• Summing up a sequence with 1 thread:

 **int sum = 0;**

 **for(int i=0; i<N; ++i) sum += x[i];**

- Parallel reduction builds a summation tree
	- each thread holds 1 element
	- stepwise partial sums
	- *<sup>n</sup>* threads need log *n* steps
	- one possible approach: Butterfly pattern

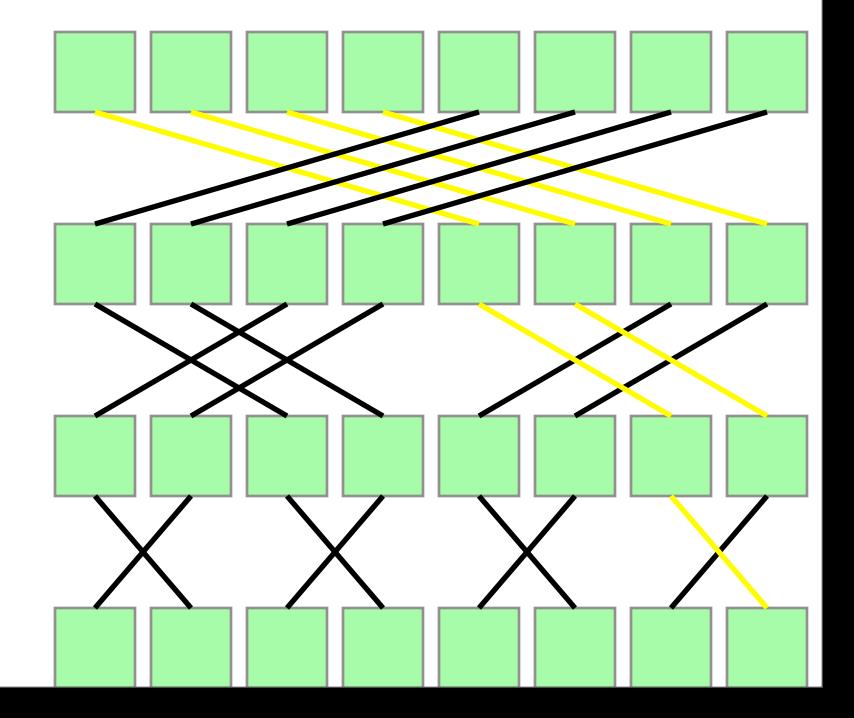

## Parallel Reduction for 1 Block

```
// INPUT: Thread i holds value x_i
```

```
int i = threadIdx.x;
```
**\_\_shared\_\_ int sum[blocksize];**

**// One thread per element**  $sum[i] = x i;$  syncthreads();

```
for(int bit=blocksize/2; bit>0; bit/=2)
{
  int t=sum[i]+sum[i^bit]; syncthreads();
   sum[i]=t; syncthreads();
}
  // OUTPUT: Every thread now holds sum in sum[i]
```
### Example: Serial SAXPY routine

**Serial program:** compute  $y = \alpha x + y$  with a loop **void saxpy\_serial(int n, float a, float \*x, float \*y) {**  $for(int i = 0; i < n; ++i)$  $y[i] = a * x[i] + y[i];$ **}**

#### **Serial execution:** call a function

```
saxpy_serial(n, 2.0, x, y);
```
### Example: Parallel SAXPY routine

**Parallel program:** compute with 1 thread per element

```
__global__
void saxpy_parallel(int n, float a, float *x, float *y)
{
     int i = blockIdx.x*blockDim.x + threadIdx.x;
    if( i < n ) y[i] = a * x[i] + y[i];}
```
#### **Parallel execution:** launch a kernel

 $\text{uint size} = 256$ ; // threads per block **uint blocks = (n + size-1) / size;** // blocks needed saxpy parallel<<<br/>blocks, size>>>(n, 2.0, x, y);

## SAXPY in PTX 1.0 ISA

cvt.u32.u16 | \$blockid,  $\text{Catalx; }$  / Calculate i from thread/block IDs cvt.u32.u16 \$blocksize, \$ntid.x;  $\text{cvt.u32.u16}$  \$tid,  $\text{stid.x;}$ mad24.lo.u32 \$i, \$blockid, \$blocksize, \$tid; ld.param.u32  $\sin$ , [N]; // Nothing to do if n  $\le$  i setp.le.u32 \$p1, \$n, \$i; @\$p1 bra \$L\_finish;

mul.lo.u32 \$offset, \$i, 4; // Load y[i] ld.param.u32 \$yaddr, [Y]; add.u32 \$yaddr, \$yaddr, \$offset; ld.global.f32 \$y\_i, [\$yaddr+0]; 1d.param.u32  $$xaddr, [X]; \qquad //$  Load x[i] add.u32 \$xaddr, \$xaddr, \$offset; ld.global.f32 \$x\_i, [\$xaddr+0];

1d.param.f32  $\sinh(A)$  [ALPHA]; // Compute and store alpha\*x[i] + y[i] mad.f32 \$y i, \$alpha, \$x i, \$y i; st.global.f32 [\$yaddr+0], \$y i;

\$L finish: exit;

- Sparse matrices have relatively few non-zero entries
- Frequently *O*(*n*) rather than *O*(*n*2)
- Only store & operate on these non-zero entries

#### **Example: Compressed Sparse Row (CSR) Format**

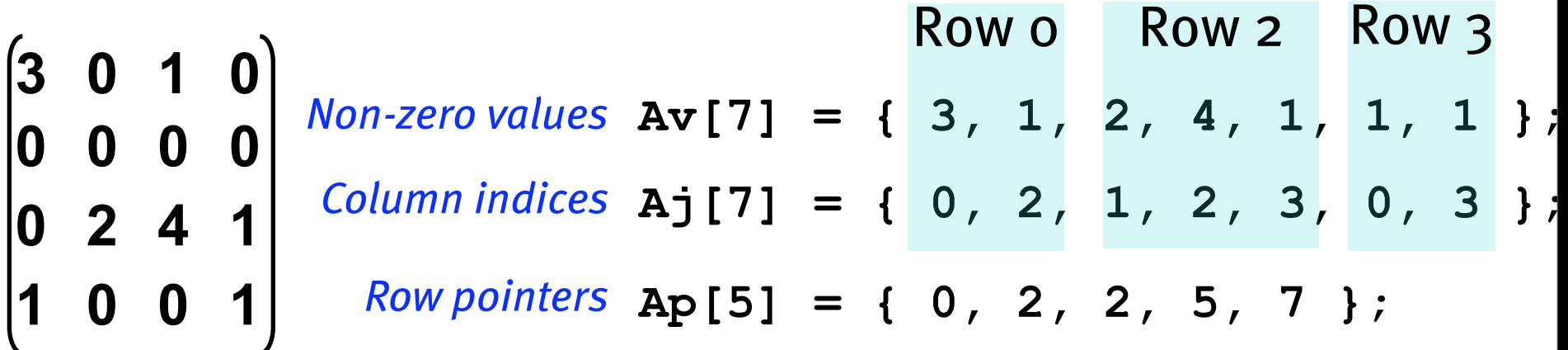

**float multiply\_row(uint rowsize,** // number of non-zeros in row  **uint \*Aj,** // column indices for row  **float \*Av,** // non-zero entries for row  **float \*x)** // the RHS vector

 **float sum = 0;**

**{**

```
for(uint column=0; column<rowsize; ++column)
     sum += Av[column] * x[Aj[column]];
```

```
 return sum;
       Av[7] = { 3, 1, 2, 4, 1, 1, 1 };
Non-zero values
        Aj[7] = { 0, 2, 1, 2, 3, 0, 3 };
Column indices
         Ap[5] = { 0, 2, 2, 5, 7 };
Row pointers
                              Row o Row 2 Row 3
```
**float multiply\_row(uint size, uint \*Aj, float \*Av, float \*x);**

```
void csrmul_serial(uint *Ap, uint *Aj, float *Av,
                  uint num_rows, float *x, float *y)
{
    for(uint row=0; row<num_rows; ++row)
 {
        uint row_begin = Ap[row];
       uint row end = Ap[row+1];
        y[row] = multiply_row(row_end-row_begin,
                            Aj+row_begin,
                            Av+row_begin,
 x);
 }
```
**float multiply\_row(uint size, uint \*Aj, float \*Av, float \*x);**

```
__global__
void csrmul_kernel(uint *Ap, uint *Aj, float *Av,
                    uint num_rows, float *x, float *y)
{
     uint row = blockIdx.x*blockDim.x + threadIdx.x;
    if( row<num rows )
 {
        uint row begin = Ap[row];
        uint row end = Ap[row+1];
         y[row] = multiply_row(row_end-row_begin,
                          Aj+row_begin, Av+row_begin, x);
 }
```
## Adding a simple caching scheme

```
__global__ void csrmul_cached(… … … … … …) {
  uint begin = blockIdx.x*blockDim.x, end = begin+blockDim.x;
  uint row = begin + threadIdx.x;
```

```
shared float cache[blocksize]; // array to cache rows
if( row<num rows) cache[threadIdx.x] = x[row]; // fetch to cache
 syncthreads();
```

```
if( row<num rows ) {
   uint row begin = Ap[row], row end = Ap[row+1]; float sum = 0;
```

```
for(uint col=row begin; col<row end; ++col) {
   uint i = Aifcoll;
```

```
 // Fetch from cached rows when possible
float x_j = (j>=begin && j<end) ? cache[j-begin] : x[j];
sum += Av[col] * x j;
```

```
y[row] = sum;
```
**}**

 **}**

## Basic Efficiency Rules

• Develop algorithms with a data parallel mindset

• Minimize divergence of execution within blocks

• Maximize locality of global memory accesses

• Exploit per-block shared memory as scratchpad

Expose enough parallelism

# Summing Up

- CUDA =  $C + a$  few simple extensions
	- makes it easy to start writing basic parallel programs

• Three key abstractions:

**1.** hierarchy of parallel threads

**2.** corresponding levels of synchronization

**3.** corresponding memory spaces

• Supports massive parallelism of manycore GPUs